בית הספר למדעי המחשב א וניב רס יטת תל א ביב

#### מועבר ע"י ליאור וולף

#### תוכנה 1 בשפת Java שיעור מספר 8: "ירושה נכונה" (הורשה II)

# ראשית חזרה על מתודות סטאטיות

#### ■ רב המתודות שנכתוב לא סטטיות..

```
public class MrHappyObject {
   private String _mood = _HAPPY;
   private final static String _HAPPY = "happy";
   private final static String _ANNOYED = "annoyed";
   private final static String AMGRY = "angry";public void printMood() {
       System.out.println("I am" + _<i>mod</i>);
    ł.
   public void receivePinch() {
       if( _mood.equals( _HAPPY ) ) {
          \text{mod} = \text{\_ANDVED};\} else \{\_mood = \_ANGRY;
       \mathcal{F}\mathcal{F}public void receiveHuq() {
      if(\_\text{mod.equals( \_\text{ANSRY} ) }) {
          \text{mod} = \text{ANNOVED}\} else \{\text{\_}\text{mod} = \text{\_}\text{HAPPY};\}\}\mathbf{r}
```

```
MrHappyObject obj1 = new MrHappyObject();
MrHappyObject obj2 = new MrHappyObject();
|obj1.printMood();
\vertobj2.printMood\left(\right);
```

```
\vertobj1.receiveHug();
obj2.receivePinch();
obj1.printWood();
|obj2.printMod();
```

```
private static int _instantiations;
|public MrHappyObject() \{_instantiations++;\mathbf{R}public static int instances() \{return _instantiations;
\mathbf{L}Why Static? 4תוכנה 1 בשפת Java
```
אוניברסיטת תל אביברסיטת תל אביברסיטת תל אביברסיטת תל אביברסיטת תל אביברסיטת תל אביברסיטת תל אביברסיטת תל אביבר

#### היום בשיעור

- ת תבניות עיצוב (Template Method, Builder)
	- מידע על טיפוסים בזמן ריצה 
		- תבניות וירושה <u>ו</u>
	- ת קבלנות משנה (ירושה והחוזה) <mark>⊤</mark>
		- שימוש לרעה בירושה ∎<br>

# אלגורי תם כלל י

#### Template Method Design Pattern

- מחלקות מופשטות מגדירות שני סוגים של מתודות
	- ∎ מתודות ממשיות (effective, concrete)
	- $\blacksquare$  מתודות מופשטות (abstract, deferred)
	- ניתן להבחין בין רמות ההפשטה של שני הסוגים
- ∎ המתודות **הממשיות** מגדירות **רעיון כללי, תבניתי**
- המתודות **המופשטות** מגדירות **אבני בניין** (hooks) שבעזרתן ניתן<br>יבור לממש צת כצלטכותמום ככלליים במחלדות כיורייית יהיה לממש את האלגוריתמים הכלליים במחלקות היורשות
	- שימו לב $-$  הטרמינולוגיה הפוכה!
	- k. דוגמא: מימוש המתודה changeTop במחסנית לא מחייב הכרות עם המחסנית עצמה

#### מחסנית מופ שטת

```
abstract class AbstStack <T> implements IStack<T> {
```

```
public void change_top(T t) {pop (); push(t);}
```

```
abstract public void push(T t);
abstract public void pop();
```
}

- השרות change\_top אינו תלוי במימוש של push או pop אלא רק בחוזה שלהם
	- αכונה אלגוריתם כללי change\_topΩ<br>∵
	- callbacks או hooks הם push ו pop

#### ירושה ממחסנית מופשטת

מחלקות היורשות מ AbstStack צריכות רק לממש את ה hooks (שהוגדרו abstract),<br>ימד כלית "בפינפ" עת בעלנובותמים בבלליות ומקבלות "בחינם" את האלגוריתמים הכלליים

```
class StackImpl<T> extends AbstStack <T> {
   public void push(T t) {...}
   public void pop() {…}
```
}

- .דוגמאות נוספות
- שימוש באיטרטורים למציאת מאפיינים של מבנה נתונים
	- ∎ השרותים distance ו- toString של AbstPoint
- זה מאפשר בין היתר לתוכנת מערכת לקרוא לקוד של המשתמש (מחלקה<br>עירמערמש כתב עשבשת ממחלדר של רמערכת∕ שהמשתמש כתב, שיורשת ממחלקה של המערכת).
	- עוד דוגמאות בשיעורי הבית  $\blacksquare$

**זוהי תבנית עיצוב** – השימוש בה מדגיש שימוש מסוים של ירושה:<br>.

- היורש אינו **מוסיף** פעולות לטיפוס הנתונים (כמו למשל מלבן צבעוני שהוסיף את<br>תכונת כעבעונעת למלכו∕, עלע **מממש** (Coperstization) עותן כדרך מסעמת תכונת הצבעוניות למלבן), אלא **מממש** (concretization) אותו בדרך מסוימת<br>.
	- למרות שהמימוש אינו ידוע במחלקת הבסיס ניתן לממש בה את האלגוריתם<br>בכלל הכללי

## ירושה מרובה

- מנגנון הירושה נועד לתאר בצורה נכונה יחסים בין מחלקות המבטאות ישויות (טיפוסים) בעולם האמיתי
	- לפעמים יש הצדקה לירושה מרובה. לדוגמא:
	- עוזר הוראה הוא גם סטודנט (תלמיד מחקר) וגם איש סגל (חבר בארגון הסגל הזוטר)
	- היחס is-a מתקיים עבור 2 ה'כובעים' של עוזר ההוראה ולכן הוא אמור<br>לכוות ממחלדות שמייענות עת שנו בתחדונים לרשת ממחלקות שמייצגות את שני התפקידים
	- זו אינה בעיה תיאורטית למתרגל שני כרטיסי קורא בספריה (סטודנט וסגל) ובכל אחד מהם מוענקות לו זכויות השאלה שונות

#### ירושה מרובה – עוד ד וגמא

```
п
 מספר ממ שי ( REAL (ה וא ג ם מ ספרי ( NUMERIC (ו גם בן הש וואה ( COMPARABLE (
```

```
class NUMERIC {
```
...

...

}

}

```
NUMERIC add (NUMERIC other);NUMERIC subtract (NUMERIC other);
```

```
class COMPARABLE {
```

```
boolean lessThan (COMPARABLE other);<br>https://www.partner.html
boolean lessThanEqual (COMPARABLE other);
```
■ ולכן הגיוני אולי שיירש משתיהן:

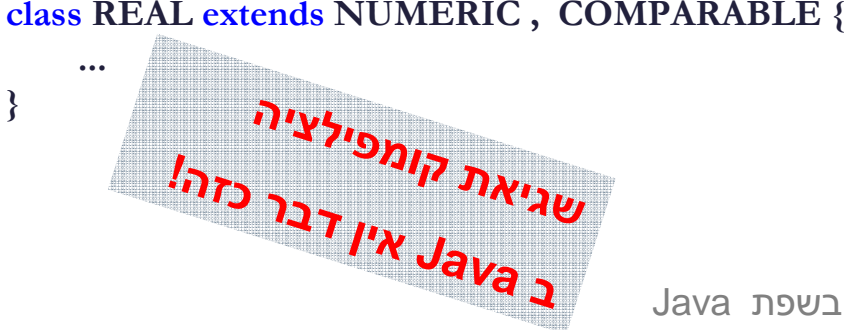

■ ממי יורשת המחלקה Float?

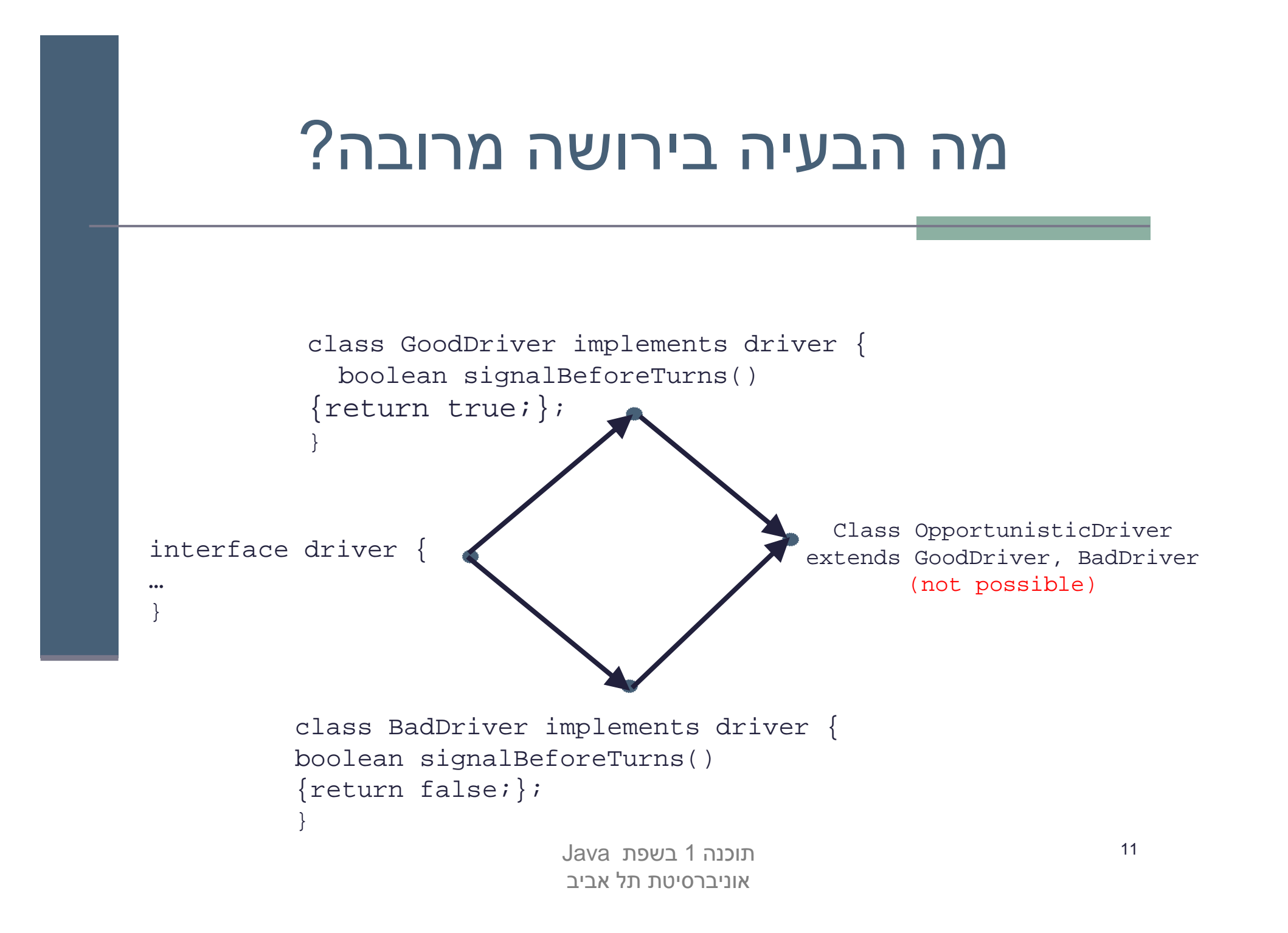

# אין ב Java ירו שה מרובה

אין ב Java ירושה מרובה (ואולי טוב שכך ) ?

- אמא יש רק אחת  $\blacksquare$
- יש לעשות פשרות כואבות
- קיימות כמה תבניות עיצוב אשר מתמודדות עם הבעיה הזו בה קשרים שונים
- נתבונן באחת התבניות שממנה נוכל להשליך על אחת הדרכים לפתרון בעיית הירושה ה מרובה
	- **Pattern Design Bridge** פיתוח מערכת מחלקות הירר כית, כאשר לאחת המחלקות צאצאים מסוגים שונים

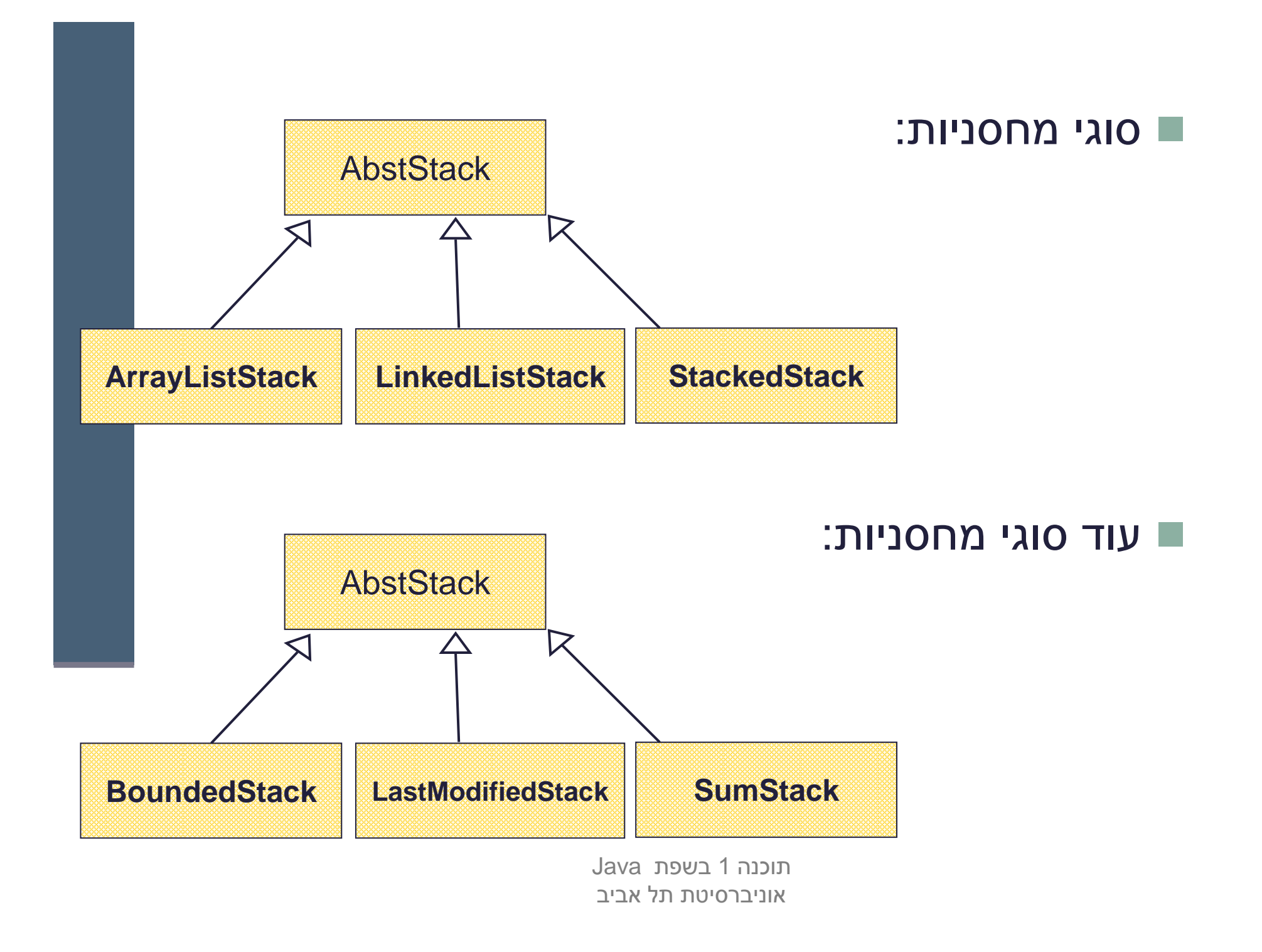

# ילד ים זה שמחה

- סוג הירושה של 3 המחלקות העליונו ת שונה מסוג הירושה של 3 המחלקות התחתונות
	- מה יקרה אם נרצה למשל: SumArrayListStack?
	- בשפות מסוימות (כגון ++C או Eiffel) ניתן ליצור מחלקה חדשה היורשת משתיהן
		- הדבר פותח פתח למכפלה קרטזית (9 מחלקות!) שתבטא את כל<br>בעורופות העסייוריום הצירופים האפשריים
			- דבר זה ייצור אינפלציה של מחלקות
		- $\Gamma$  איך נממש זאת ע"י ירושה (לדוגמא את SumArrayListStack ) איך נממש זאת ע

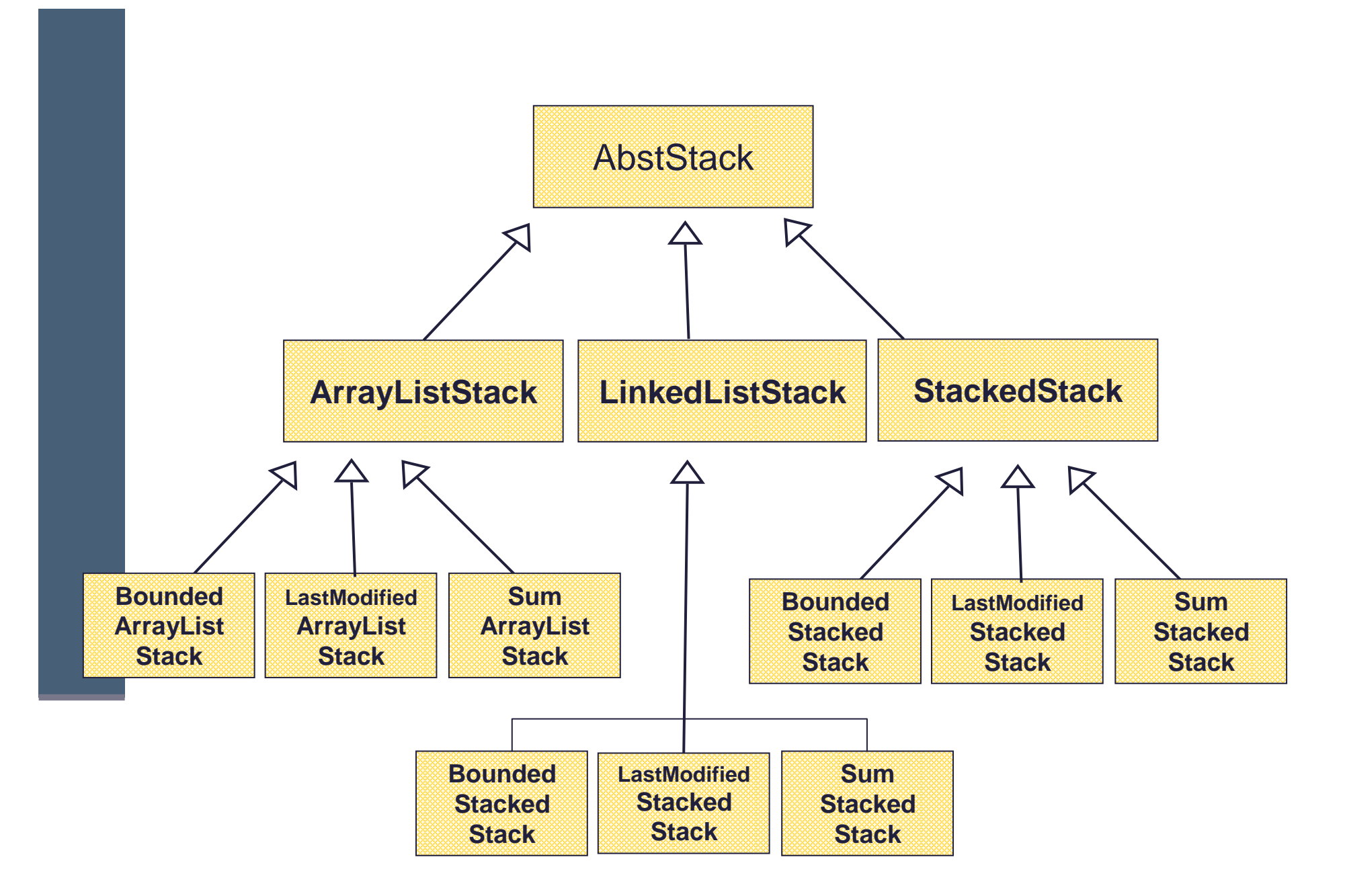

# לא כל כך שמחה

- חסרונות:
- שכפול קוד נורא
- מה יקרה אם נרצה להוסיף טיפוס חדש כגון TwoWayStack ?
	- צריך יהיה להוסיף אותו לכל תתי העצים **-**
- גם הוספת ירושה מרובה לשפה לא הייתה פותרת את ההיררכיה הבעיי תית
	- הפתרון המוצע ע" י תבנית ה Bridge היא המרת ירוש ת המימ ו ש בהכלה(עם האצלה)
		- פתרון זה מופיע בתבניות עיצוב רבות אחרות  $\blacksquare$
		- עצי הירושה בשני המישורים (המופשט והמימושי) לא מתמזגים (אורתוגונליים)

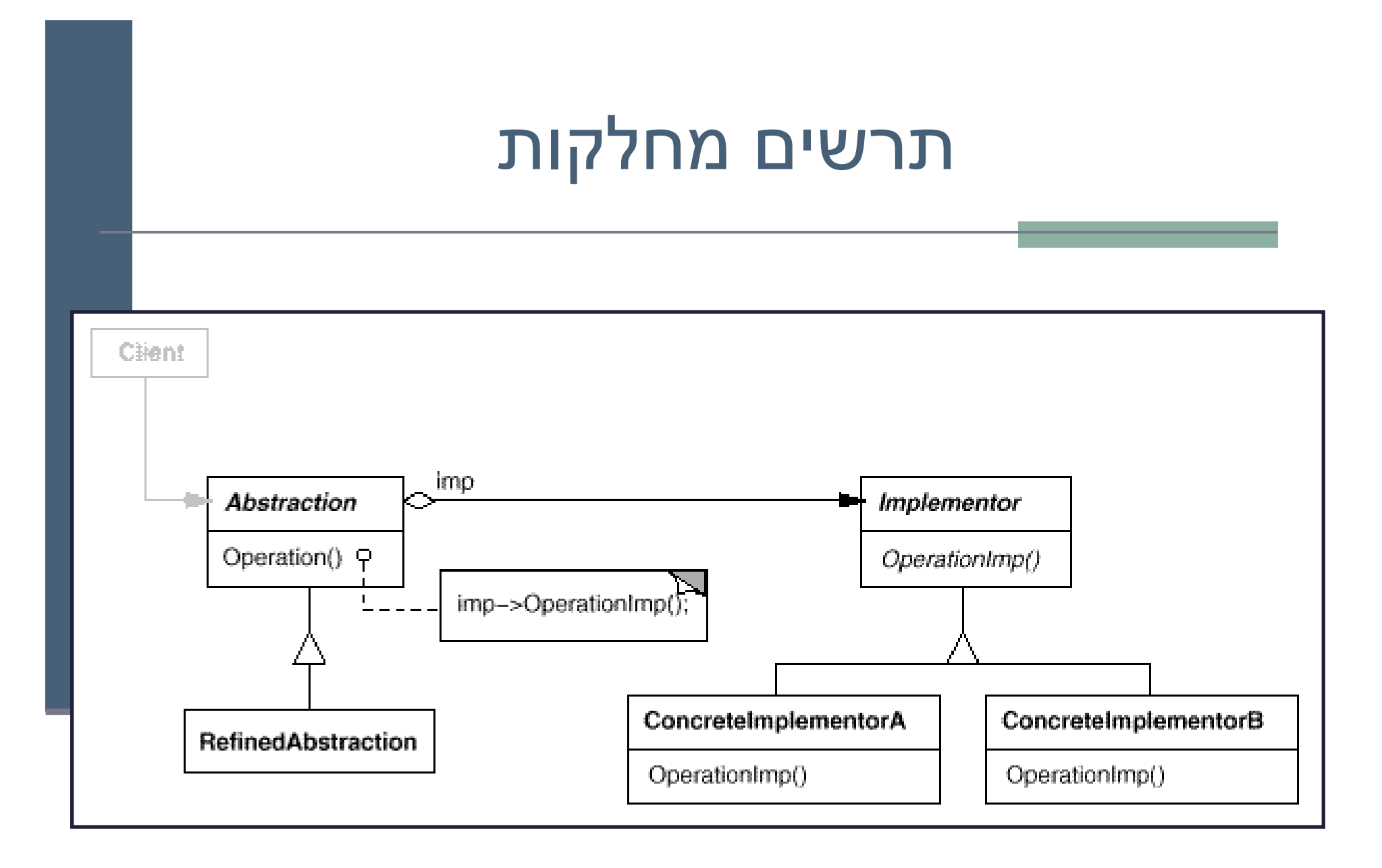

```
public interface IStack<T> {
   public void push (T e);
   public void pop ();
   public T top ();
}
```

```
public class SimpleStack<T> implements IStack<T> {
   private IStackImpl<T> impl;
   // MyArrayList or MyLinkedList
   public SimpleStack(IStackImpl<T> impl) {
     this.impl = impl;
   }public void pop() { impl.remove(); }
  public void push(T e) { impl.insert(e); }
  public\{ return impl.get(0);}
```
**public class LastModifiedStack<T> extends SimpleStack<T> {**

```
תוכנה 1 בשפת Java
אוניברסיטת תל אביב Date lastModified;public LastModifiedStack(IStackImpl<T> impl) {
    super(impl);
lastModified = new Date();
}/** Push element and update date */
public void push(T e) {
    lastModified = new Date();
   super.push(e);}/** Remove top element and update date */
public void pop() {
    lastModified = new Date();
   super.pop();}public Date getLastModified() {
    return lastModified;
}
```
**}**

**public interface IStackImpl<T> {**

**}**

**public void insert(T e);**

**public void remove();**

**public T get(int index);**

 נשים לב להבדל שבין המנשק **IStack** ובין המנשק **IStackImpl**

- המנשק **IStack** מייצג את המחסנית
- המנשק **IStackImpl** מייצג את מימ ו ש המחסנית

 המחלקה **SimpleStack** המממשת את **Istack** מכילה מופע של מחלקה המממשת את **IStackImpl**

- ירושה ( מימוש ) לצורכי מימו ש (ייצוג) תתבצע מ **IStackImpl**
	- ירושה ( מימוש ) הנוגעת להפשטה תתבצע מ **Istack**

• דוגמא למימוש מחסנית בעזרת **ArrayList**:

```
public class ArrayListStackImpl<E> implements IStackImpl<E> {
   ArrayList<E> rep = new ArrayList<E>();
   public E get(int index) { return rep.get(index); }
   public void inset(E e) { rep.add(e);public void remove() { rep.remove(rep.size()-1); }
```
• איך יראה לקוח טיפוסי שמעוניין ליצור מופע של מחסנית?

**SimpleStack<Integer> stack =** 

**}**

**new SimpleStack<Integer> (new ArrayListStackImpl<Integer>());**

- מה החסרונות של מבנה זה?
	- איך ניתן לפתור אותם  $\cdot$

#### טיפ וסי זמן ריצ ה

- בשל הפולימורפיזם ב Java אנו לא יודעים מה הטיפוס ⊑ המדויק של עצמים
	- הטיפוס הדינאמי עשוי להיות שונה מהטיפוס הסט ט י
- בהינתן הטיפוס הדינאמי עשויות להיות פעולות נוספות **בע הינ** שניתן לבצע על העצם המוצבע (פעולות שלא הוגדרו בטיפוס הסטטי)
	- כדי להפעיל פעולות אלו עלינו לבצע המרת טיפוסים α (Casting) על ההפניה

# המרת טיפוסים Cast

המרת טיפוסים בג'אוה נעשית בעזרת אופרטור אונרי שנקרא Cast ונוצר על T<br>ידי כתיבת סוגריים מסביב לשם הטיפוס אליו רוצים להמיר.

(Type) <Expression>

- ת) הדיון כאן אינו מתייחס לטיפוסים פרימיטיביים) (
- מחשב, אםהעצם מתאים לטיפוס. הוא מייצר ייח וס מטיפוס Type עבור העצם שהביטוי <Expression<
- הפעולה מצליחה אם הייחוס שנוצר מתייחס לעצם מתאים לטיפוס Type<br>הריכו לשיפור המצליחה לטיפוס לטיפוס לטיפוס לשיר לסיפור של היו
- הטיפוס Typeהמרה למטה (downcast): המרה של ייחוס לטיפוס פחות כללי, כלומר  $\blacksquare$
- המרה למעלה (upcast): המרה של ייחוס לטיפוס יותר כללי (מחלקה או<br>∝ייייד /
	- מנשק )<br>כל המרה אחרת גוררת שגיאת קומפילציה.
- המרה למעלה תמיד מצליחה, ובדרך כלל לא מצריכה אופרטור מפורש; היא פשוט גורמת לקומפיילר לאבד מידע<br>י
- תוכנה 1 בשפת Java 23 המרה למטה עלולה להיכשל: אם בזמן ריצה טיפוס העצם המוצבע לא תואם לטיפוס Type התוכנית ת ע וף (יי זרק חריג ClassCastException (

## טיפ וסי זמן ריצ ה

- תעופת תוכנית היא דבר לא רצוי לפני כל המרה נרצה לבצע בדיקה, שהטיפוס אכן מתאים להמרה
- יש לשים לב כי ההמרה ב Java אינה מסירה או מוסיפה שדות לעצם המוצבע (בשונה מ slicing בשפת ++C למשל)
	- בזמן קומפילציה נבדק כי ההסבה **אפשרית µ** (compatible types )
- ואולי מתבצע שינוי בטבלאות השרותים שמחזיק העצם (נושא זה ילמד בשיעור 11)
- כאמור בזמן ריצה המרה לא חוקית תיכשל ותזרוק חריג **D**
- בדוגמא הבאה השאילתא **()maxSide** מוגדרת רק למצולעים (ומחזירהאת אורך הצלע הגדולה ביותר). אין כמובן שאילתא כזאת במחלקה Shape<br>\בם ליי מיפשמים) (גם לא מופשטת).
- כשהלקוח רוצה לחשב את אורך הצלע הגדולה ביותר מבין כל הצורותבמערך, על הלקוח לברר את טיפוס העצם שהועבר לו בפועל ולבצע המרה בהתאם

#### טיפ וסי זמן ריצ ה

 דרך אחת לבצע זאת היא ע"י המתודה **getClass** המוגדרת ב - Object והשדה הסטטי **class** הקיים בכל מחלקה:

```
תוכנה 1 בשפת JavaShape [] shapeArr = ....
double maxSide = 0.0;
double tmpSide;
for (Shape shape : shapeArr) {
if (shape.getClass() == Polygon.class){
tmpSide =((Polygon)shape).maxSide();
       if (tmpSide > maxSide)
          maxSide = tmpSide;
   }מה לגבי צורות מטיפוס
                                       ? Triangle או Rectangleעצמים אלה אינן מהמחלקה<br>-
                                       Polygon ולכן לא ישתתפו
```
}

אוניברסיטת תל אביב

25<br>20

# **instanceof**

 האופרטור **instanceof** בודק האם הפנייה **a-is** מחלקה כלשהי - כלומר האם היא מטיפוס אותה המחלקה או יורשיה או מממשיה

```
Shape [] shapeArr = ....
double maxSide = 0.0;
double tmpSide;
for (Shape shape : shapeArr) {
if (shape instanceof Polygon){
tmpSide =((Polygon)shape).maxSide();
     if (tmpSide > maxSide)
         maxSide = tmpSide;
  }
```
}

# instanceof

- שימוש ב-Casting בתוכניות מונחות עצמים מעיד בדר"כ על בעיה בתכנון המערכת ("באג ב-design") שנובעת לרוב משימוש לא נכון בפולימורפיזם
- לעיתים אין מנוס משימוש ב-Casting כאשר משתמשים  $\blacksquare$ בספריות תוכנה כלליות אשר אין לנו שליטה על כותביהן , אוכאשר מידע הלך לאיבוד כאשר נכתב כפלט ואחר כך נקרא<br>כקלט בריצה עתידית של התכנית.
	- הדוגמא שניתנה היא נדירה ואולי לא מציאותית.

# תבניות וירושה

# מה עו שים ללא מחלקות גנריות

- אחת הדוגמאות השכיחות לשימוש בהמרת טיפוסים ב Java היא השימוש במבני נתונים לפני Java 1.5
- מכיוון שעד לגרסה 1.5 לא ניתן היה לה שתמש בטיפוסים מוכללים (generics , ( נאלצו כותבי הספריות להניח שהאברים הם מהמחלקה ה כללית ביותר, כלומר Object
- נניח כי רוצים לכתוב מנשק ו/או מחלקה עבור מחסנית, שתאפשר ליצור מחסנית של שלמים, מחסנית של מחרוזות, וכו' ללא שימוש ב **Generics**
	- בדוגמא מנשק למחסנית, ומחלקה מממשת (ללא החוזה)

# מנשק מחסנית

interface Stack {public Object top (); public void push(Object t); public void pop();public boolean empty(); public boolean full();

**}** 

#### מימוש מחסנית פשוט

public class FixedCapacityStack implements Stack{

private Object [] content; private int capacity; private int topIndex;

```
public FixedCapacityStack(int capacity){
     content = new Object[capacity];this.capacity = capacity;
     topIndex = -1;}
```

```
public Object top () {
return content[topIndex]; }
```
#### מימוש מחסנית פשוט

```
public void push(Object t) {content[++topIndex] = t;}public void pop() {topIndex--; 
}public boolean empty() {
     return (topIndex < 0);
}public boolean full() {
      return (topIndex >= capacity - 1) ;
}
```
}

# איך נשתמש במחסנית?

```
 נניח שרוצים מחסנית של מחרוזות:
Stack s = new FixedCapacityStack(5);s.push("hello");String t1 = s.top; \frac{1}{s} // compilation error
String t2 = (String) s.top(); //ok
```
(כאן מחרוזות , )ה באחריות **המתכנתת** לוודא שכל האברים המוכנסים למחסנית הם מאותו טיפוס

```
Stack s = new FixedCapacityStack(5);s.push("hello");s.push(new Integer(4));
s.push(new PolarPoint(3,2));<br>String t2 = (String) s.top();
```
 $\frac{1}{\sqrt{2}}$  compilation ok. Runtime Error !

תוכנה 1 בשפת Javaאוניברסיטת תל אביב

П

#### בטיחות טיפ וסי ם

- מכיוון שבדיקת ההמרה נעשית בזמן ריצה אנחנו מאבדים בטיחות טיפוסים
	- זהו דבר שאינו רצוי אנו מעוניינים להעביר בדיקות רבות ככל הניתן לזמן קומפילציה $?$ מדוע  $\blacksquare$
- פתרון אחר: מנשק/מחלקה נפרדת לכל טיפוס איבר שכפול קוד!
- הוספת הטיפוסים המוכללים לשפה פותרת גם את בעיית בטיחות הטיפוסים וגם את בעיית שכפול הקוד

# מחלקה מוכללת (גנרית)

- מנגנון ההכללה מיו עד לאפשר שימוש חוזר בקוד בלי לאבד מידע לגבי הטיפוס הסטאטי של עצם
- בלי הכללה, שימוש חוזר בקוד מתבצע על ידי השמת התייחסות מטיפוס אחד לטיפוס אחר, יותר כללי; מאותו רגע אי ן דרך לשחזר את הטיפוס הסטאטי המקורי בלי המרה
	- תפקיד ההכללה הוא למנוע צורך בהמרות, שנבדקות מאוחר  $\blacksquare$
- הפרטים מסתבכים בגלל האינטראקציה בין מנגנון ההכללה ובין יחס הירושה (יחס ה-is-a)
	- קושי נוסף: תאימות בין גרסאות גנריות ולא גנריות  $\blacksquare$

# איך זה עובד

- הקומפיילר ממפה את כל המחלקות המוכללות <FCStack<Something<br>למחלק בעתת המוכללות המוכללת המוכללת המוכללת FCStack למחלקה אחת רגילה (לא מוכללת) שהיא בעצם <Object<FCStack
	- בקוד שמשתמש במחלקה מוכללת, **הקומפיילר מוסיף לקוד המרות** על<br>פית לביין *בעשות מ d*aisat מנת לבצע השמות מ -Object לטיפוס הספיציפי , למשל String
		- הקומפיילר מוודא שההמרה תמיד תצליח ולעולם לא תודיע על ¶ :ClassCastError

```
String t = (String) s.top();
```
כלומר, הטיפוס המוכלל (T) **נמחק** מהקוד שהקומפיילר מייצר; הוא שימושי **T** רק לבדיקות תקינות טיפוסים בזמן קומפילצ יה; התהליך נקרא מחיקה (erasure)

#### בטיחות טיפוסים

```
Stack <String> ss = new FCStack <String> (5);
ss.push("The letter A");
-
   ss.push(new Integer(3));
String t = ss.top();  // same as:(String)ss.top();
\overline{\mathbf{x}}\boldsymbol{\boxtimes}
```
מכיוון שרק מחרוזות יכולות להיות מוכלות במחסנית אין עוד צורך בהמרה  $\blacksquare$ 

```
Stack <Rectangle> sr = new FCStack <Rectangle>(5);
Rectangle rr = new Rectangle(...)
Rectangle rc = new ColoredRectangle(...)
ColoredRectangle cc = new ColoredRectangle(...)
```
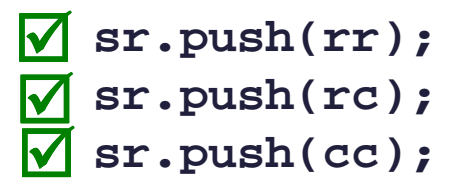

# $is-a$  הכללה ויחס

```
Stack <String> ts = new FCStack <String> (5);
    Stack <Object> to = new FCStack <Object> (5);
   to = ts;
ts.push("The letter A");
   ts.push(new Integer(3));
   to.push(new Integer(3));
\boldsymbol{\boxtimes}\mathbf{z}\overline{\mathbf{v}}?
```
■ זה לא אינטואיטיבי אבל נכון. זה לא אינטואיטיבי אבל נכון. מסקנה: <**String<FCStack** אינ ו סוג של <**Object<FCStack**

# הכללה ויחס is-a (המשך)

- ההשמה **ts = to** לא חוקית (שגיאת קומפיל ציה).
	- לעומ ת זאת זה בסדר (רק תחבירית!):

```
String [] as = new String[5];
```

```
Object [] ao = as;
```
- שימוש שגוי במערך יחולל שגיאת זמן ריצה:<br>מס לתתפתית היה היה היה היה היה היל **ao[0] = new Integer(); // throws ArrayStoreException**
- השימוש בטיפוסים מוכללים סותם פרצה זו בתחביר המקורי של שפת Java<br>
- " לא ניתן ליצור מערך גנרי (בגלל מחיקת הטיפוס T בזמן ריצה): **content = new T[capacity] // compile error**

```
אבל זה כן (עם Type Safety Warning):
content = (T[])new Object[capacity];
```
# טיפוסים נאים (raw types)

 מנגנון ההכללה נוסף לג'אווה מאוחר, ולכן היה צורך לאפשר שימוש במחלקות פרמטריות גם מקוד ישן שאין בו הכללות

```
class FCStack <T> implements Stack <T> {…}
```

```
Stack <String> vs = new FCStack <String>();
```

```
Stack raw = new FCStack();
//same as: Stack<?> raw = new FCStack<Object>();
```

```
raw = vs;// ok
vs = raw;

//"unckecked" compiler warning
```

```
■ בשימוש בטיפוס נא, פרמטר הטיפוס מוחלף ב"גבול העליון" (בדרך כלל<br>⇔منط∩∕
                                                            (Object
```
# הגבול הוא השמיים

- גבול עליון הוא שם של המחלקה או המנשק שממנה יורש הטיפוס הפרמטרי
	- כאשר הגבול העליון הוא Object לא ניתן לבצע כל פעולה על עצמים מהטיפוס הגנרי
		- על כן, בהגדרת טיפוס גנרי ניתן לספק גבול עליון אחר <mark>על</mark>
- הדבר יאפשר להשתמש בגוף המחלקה הגנרית בשרותים המוגדרים באותו גבול עליון ללא צורך בהמרה

public class SortedSetImplementation<T extends Comparable> {

```
…
T elem1 = …
T elem2 = …
... elem1.compareTo( elem2) ....expectComparable(elem1);
```
}

# Comparable גנרי

- m. ראינו דוגמאות של המנשק <mark>Comparable</mark> בגירסה נאה (raw)
	- m. השימוש בה בעייתי
- יתכנו שני עצמים שכל אחת מהם **Comparable** אב ל הם אינם **Comparable** ז ה לזה
	- לדוגמא: **String** ו **Integer**
	- אנחנו נעדיף את הגירסה הגנרית, שהשימוש בה הוא: $\blacksquare$

```
public class MyClass implements Comparable<MyClass> {
       public int compareTo(MyClass other) {
                ...}}■ בצורה זאת מגדירים מחלקה שעצמיה ברי השוואה לעצמם, ומספקים שרות שמבצע את<br>ברייייייר
                                                              השוואה
```
m. אם רוצים אפשרות השוואה למחלקה כללית יותר, זה נעשה יותר מסובך (לא נעסוק בזה בקור ס)

#### מוזרויות

- בגלל שבג'אווה הכללה ממומשת באמצעות **מנגנון המחיקה**, בזמן ריצה אין **D**<br>דכב לפרמינה היינים זכר לפרמטר הטיפוס
- כלומר, בזמן ריצה אי אפשר להבחין בין עצם מטיפוס FCStack<String> ובין עצם מטיפוס FCStack<Integer>, ובפרט, בזמן ריצה נראה ששניהם מאותה מחלקה
	- זה משפיע על בדיקת שייכו ת למ חלקה (**instanceof** , (על המרות של עצמים מ וכלל ים, ועל שדות המסומנים **static**
- וזה מונע אפשרות לקרוא לבנאי על פי פרמטר טיפוס, כלומר:**<T> void m(T x) { T y = new T(); ...} // illegal**

#### ∎ ויש עוד הרבה מזה...

```
רצינו לשלב את הקוד הבא (שמצאנו בגרסה ישנה של המוצר) במוצר - "<br>
public static void print<br>List (PrintWriter out, List list) {<br>
for (int i=0, n=list size(); i < n; i++) {<br>
if (i > 0) out.print(", ");<br>
but.print(list qet(i).
```
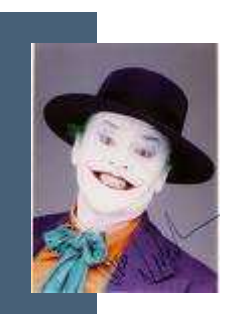

# 'גוקרים

```
 נשתמש בג'וקר (סימן שאלה - ) ?
```

```
public static void printList(PrintWriter out, List<?> list) {
    for(int i=0, n=list.size(); i < n; i++) {
        if (i > 0) out.print(", ");
        Object o = list.get(i);
out.print(o.toString());}}כדי שנוכל לבצע פעולות על אברי הרשימה יש לספק חסם עליון, כמו µ
                                                             בשרות:public static double sumList(List<? extends Number> list) {
    double total = 0.0;
    for(Number n : list) 
        total += n.doubleValue();return total;
} יש גם חסמים תחתונים ושרות ים מוכללים:
```
# סיכום generics

- מנגנון ההכללה מאפשר להימנע מהמרות בלי לשכפל קוד
- קוד שאין בו המרות מפורשות ושאין בו טיפוסים נאים (ליתר דיוק, אם הקומפיילר לא הזהיר לגבי השימוש בטיפוסים נאים) הוא בטוח מבחינת (type safe) טיפוסים
	- קוד כזה לא יכשל בביצוע המרה בזמן ריצה: הבדיקות מועברות לזמן הקומפילציה
- השימוש בהכללה מסבך הצהרות על טיפוסים בגלל האינטראקציה הלא is-a-אינטואיטיבית בין טיפוסים מוכללים ובין יחס ה
	- המימוש של הכללות בג'אווה כולל מספר מוזרויות (ועוד לא דיברנו על π כולן...)
		- דיון מקיף (מעניין, וברור) בנושא ניתן למצוא בפרק 4.1 של: <mark>4</mark>

Java in a Nutshell, 5th Edition By David Flanagan

# - קבלנות משנה על ירושה, טענות וחוזים

# ירושה וטענות (assertions(

- תנאי קדם, תנאי בתר ושמורות שהוגדרו עבור מחלקה או מנשק תקפים גם לגבי צאצאי המחלקה (ומממשי המנשק), ועשויים להשתנות
	- עצם ממחלקה נגזרת המוצבע " ע י הפנייה מטיפוס המנשק [או טיפוס מחלקת הבסיס], צריך לקיים את שמורת המנשק<br>נسطר הבסיסט [מחלקת הבסיס]
- ם מכאן ששמורה של כל מחלקה צריכה להיות <u>שווה</u> או <u>חזקה יותר</u><br>מיימיכת כיביר משמורת הוריה
- בגלל מנגנון הפולימורפיזם, אי הקפדה על כלל זה עשויה ליצור<br>בייית במייכנת התנכר בם ייינדנים מיד בעיות במערכת התוכנה, כפי שנדגים מיד

# קבלנות משנה

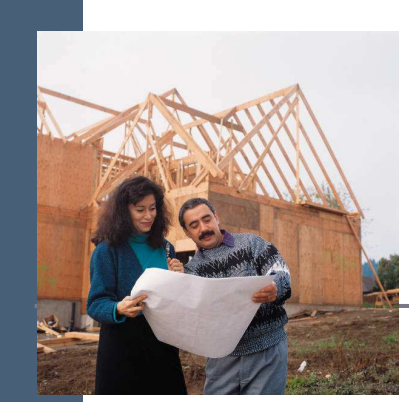

מחלקת  $\mathsf C$  היא לקוחה של מחלקה A, כלומר:  $\blacksquare$ 

יש ל- C הפנייה ל- A (אחד השדות) —

או

A אחת המתודות של C מקבלת פרמטר מטיפום A (הפנייה ל A(

מכירה את השמורה של A ומצפה מ A לקיים אותה C

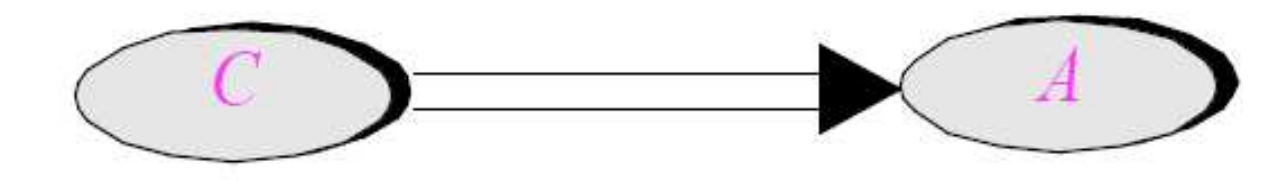

# קבלנות משנה - השמורה

- בפועל, המצביע ל- A מצביע ל- 'A , מחלקה הנורשת מ- ■<br>^ A
- ברור שכדי לקיים יחסים פולימורפים תקינים על A' לקיים ב לפח ות את שמ ורת A

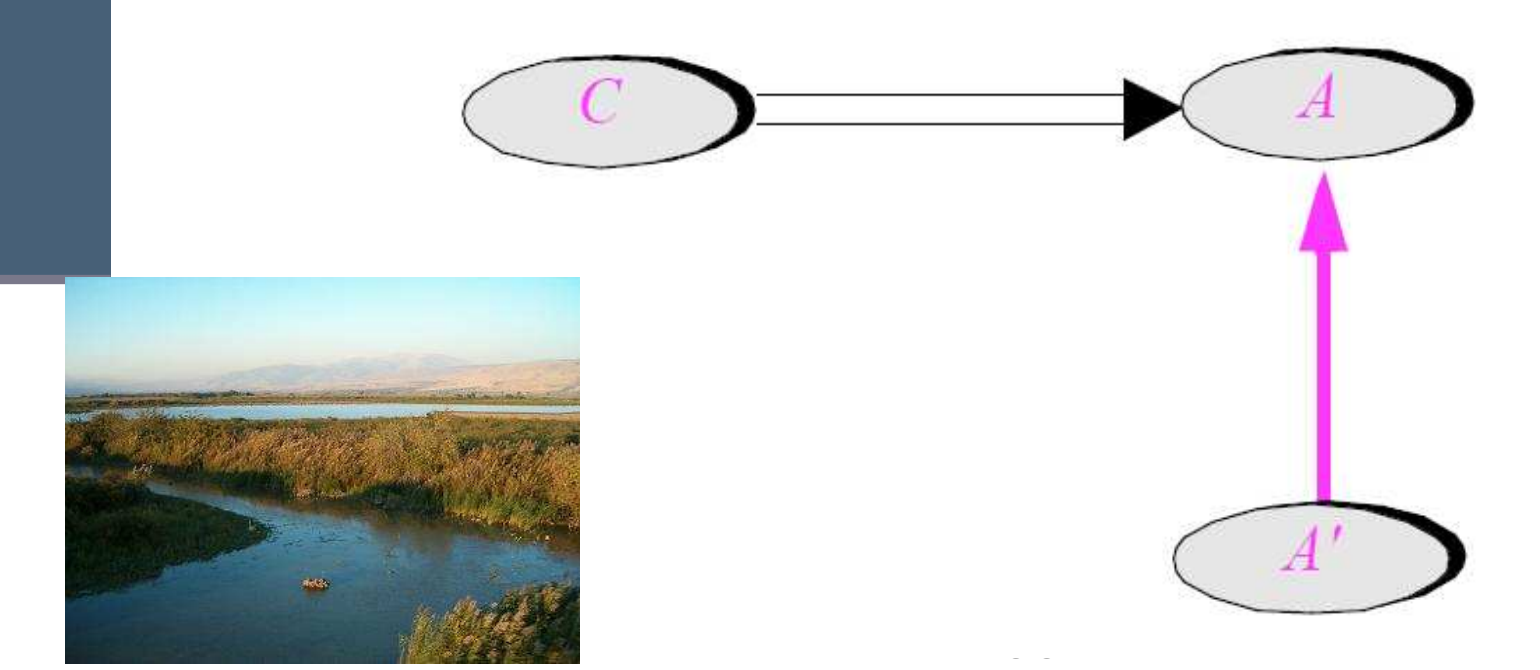

# קבלנות משנה – תנאי קדם ובתר

- המ חלק ה ' A ד ורסת ( overrides (רוט י נה ()r של <sup>A</sup>
- מה יש לדרוש מתנאי הקדם והבתר של המתודה החדשה| ביחס לאלו של הרוטינה המקורית?

![](_page_50_Figure_3.jpeg)

#### דוגמא

בתוך המחלקה Client מופיע הקוד הבא:

```
public class Client { 
   ...
public static void g(String[] args) 
  { List<String> l = Arrays.asList(args);...}} בדוגמא זו Client הוא הלקוח (C -ו) List הוא הספק (A(
     ואולם ברור ש – l מצביע בפוע ל לעצם ממחלקה שמממשת את List
               (אולי ArrayList(. מחלקה זו היא קבלנית משנה ('A(
```
 הלקוח, שאינו מכיר את קבלן המשנה שלו, מצפה ממנו לעמוד בחוזה המקורי (החוזה מול הספק)

![](_page_52_Picture_0.jpeg)

נתבונן בקריאה **()r.l** המופיעה במחלקה <sup>C</sup>

- על C לקיים את תנאי הקדם של A.r(), היא כלל אינה מכירה  $\blacksquare$ את המחלקה 'A ואינה יודעת על קיום ()r.'A
- לכן על תנאי הקדם המוגדר במחלקה הנגזרת להיות **שווה** או  $\blacksquare$ חלש יותר מתנאי הקדם המקורי

![](_page_52_Figure_4.jpeg)

![](_page_53_Picture_0.jpeg)

# קבלנות משנה – תנאי בתר

- משיקולים דומים על תנאי הבתר של המחלקה הנגזרת להיות שווה או חזק יותר מתנאי הבתר המקורי
- $\delta$  ללקוח  $^{\prime}$  הובטח'  $\beta$  ע"י A ואסור שמאחורי הקלעים יסופק  $\blacksquare$ החלש ממנו
	- מנגנון זה מכונה "קבלנות משנה" (subcontracting(

![](_page_53_Figure_5.jpeg)

# השמורה האפקטיבית

- השמורה 'ה אמיתית' של מחלקה מורכב ת מ AND לוגי של כל הטענות המופיעות בשמורת אותה מחלקה ובכל הוריה לאורך עץ הירושה
	- אם עבור רמה (מחלקה) מסוימת בעץ הירושה לא הוגדרה שמורה, ניתן להתייחס לשמורה שלה כ - TRUE
- כותב מחלקה יכול להגדיר את השמורה שלה בצורה מרומזת (implicit" ע) י ציון הטענות החדשות בלבד

## תנאי ק דם אפקטיבי

- ∎ תנאי הקדם ה'אמיתי' של מתודה שהוגדרה מחדש במחלקה<br>י כלשהי, הוא ה OR הלוגי של כל תנאי הקדם של מתודה זו בכל הוריה של אותה מחלקה לאורך עץ הירושה
	- אם עבור רמה (מחלקה) מסוימת בעץ הירושה לא הוגדר תנאי קדם למתודה זו, ניתן להתייחס לתנאי הקדם שם כ - FALSE
		- עקרון זה לא תופס עבור מחלקת הבסיס. מ דוע?
		- כותב תנאי הקדם של המתודה שהוגדרה מחדש במחלקה כלשהי, יכול להגדיר אותו בצורה מרומזת (implicit" ע) י ציון הטענות החדשות בלבד

#### תנאי בתר אפ קטיבי

- תנאי הבתר 'ה אמיתי' של מתודה שהוגדרה מחדש במחלקה כלשהי הוא ה AND הלוגי של כל תנאי הבתר של מתודה זו בכל הוריה של אותה מחלקה לאורך עץ הירושה
- אם עבור רמה (מחלקה) מסוימת בעץ הירושה לא הוגדר תנאי קדם למתודה זו, ניתן להתייחס לתנאי הקדם שם כ - TRUE
	- כותב תנאי הבתר של המתודה שהוגדרה מחדש במחלקה כלשהי יכול להגדיר אותו בצורה מרומזת (implicit" ע) י ציון הטענות החדשות בלבד

#### דוגמא

```
public class MATRIX {
  ...
/** inverse of current with precision epsilon * @pre epsilon >= 10 ^(-6)* @post (this.mult($prev(this)) – ONE).norm <= epsilon
   */void invert(double epsilon);
  ...}
```
![](_page_57_Picture_2.jpeg)

#### דוגמא

![](_page_58_Picture_1.jpeg)

**public class ACCURATE\_MATRIX extends MATRIX {**

**}**

```
...
/** inverse of current with precision epsilon * @pre epsilon >= 10^(-20)
* @post (this.mult($prev(this)) – ONE).norm <= epsilon/2
*/
void invert(double epsilon);
...
```
■ בשפת Eiffel כדי להדגיש שהחוזה של מתודה שהוגדרה<br>פרדיי ענט שפי המצ מחדש אינו עומד בפני עצמו אלא תלוי בהיררכיה החליפו את התגיות require - - require else ב- ensure then<br>התגיות בהתאמה

# עוד ע ל ירושה וחוזים

- בנוסף לחריגים, שלגביהם ג'אוה מקפידה על כללי החוזה בירושה, יש עוד כללים בשפה שנובעים משיקולי חוזה וירושה:
	- למתודה הדורסת [המממשת] **מותר להקל** את הנראות סטטוס נראותמצומצם יותר. כלומר להגדיר סטטוס נראות רחב יותר, אבל אסור להגדיר
- (מגירסא 5 ) למתודה הדורסת [המממשת] מותר לצמצם אתטיפוס הערך המוחזר, כלומר טיפוס הערך המוחזר הוא תתטיפוס של טיפוס הערך המוחזר במתודה במחלקת הבסיס שלה<br>נבטיים [במנשק]

![](_page_60_Figure_0.jpeg)

#### מה י ה י ה תנא י הק דם של ה מת ו ד ה **push** במח לקה מח סנ ית?

## תנאי ק דם מופ שט

■ תנאי הקדם לא יכול להיות ריק (TRUE) כי אז הוא יחוזק ע"י<br>במספטת בפפומב המחסנית החסומה

 תנאי הקדם צריך להיות **()full !**כאשר **()full** היא מתודה מופשטת (או מתודה המחזירה תמיד **false** (שתוגדר מחדש במחלקה מחסנית חסומה להחזיר **count()==capacity()**

■ תנאי קדם המכיל מתודות מופשטות או מתודות שנדרסות<br>במיכד ביבשיר ידרט **קיש דדם מיס***ויוני* במורד הירושה נקרא *תנאי קדם מופשט* 

 למרות שתנאי הקדם הקונ קרטי אכן מתחזק ע"י המחסנית החסומה תנאי הקדם המופשט נשאר ללא שינוי

#### תנאי ק דם מופ שט

- כאשר מחלקת הבסיס מופשטת, תנאי קדם טריויאליים מחייבים לפעמים **ראייה לעתיד**, כדי שלא יחוזקו במחלקות נגזרת
	- ראייה לעתיד אינה דבר מופרך במחלקות מופשטות
	- נתבונן בדוגמא נוספת: מערכת תוכנה אשר מיוצגים בה כלי תחבורה שונים כגון מכונית, אווירון ואופניים

![](_page_63_Picture_0.jpeg)

# ראייה ל טווח ר חוק

- האבולוציה של היררכית מחלקות כלי הרכב <u>לא מתחילה</u> בגזירת מחלקות קונקרטיות שיירשו מ VEHICLE
- П הגיוני יותר שבמהלך מימוש ו\או עיצ וב המחלקות CAR - ו AIRPLANE נגלה שיש להן הרבה מן המשותף, וכדי למנוע שכפול קוד ניצור מחלקה שלישית - VEHICLE שתכיל את החיתוך של שתיהן
	- אף כלי רכב אינו רק VEHICLE
- בראייה זו, אין זה מוגזם לדרוש ממחלקה מופשטת ניסוח תנאי קדם מופשט

![](_page_64_Figure_0.jpeg)

![](_page_64_Figure_1.jpeg)

- מהו תנאי הקדם של המתודה ()go של המחלקה VEHICLE?
	- על פניו אין כל תנאי קדם לפעולה מופשטת
- $\mathsf{hasFuel}()$  מה עם המחלקה  $\mathsf{CAR} \to \mathsf{CAR}$  ה לה בטח יש דרישות כגון  $\blacksquare$
- מה עם המחלקה BICYCLE ? לה בטח יש דרישות כגון ()hasAir
- איך VEHICLE תגדיר תנאי קדם ל ()go גם כללי מספיק וגם שלא יחוזק ע <sup>י</sup>" אף אחד מיורשותיה?

![](_page_64_Picture_7.jpeg)

![](_page_65_Figure_0.jpeg)

66

#### ירושה זה רע

ירושה היא מנגנון אשר חוסך קוד ספק

- פרט למנגנון הרב-צורתיות (polymorphism) ירושה היא סוכר תחבירי של<br>בכלב ייינה בככתות הכלה ואינה הכרחית
	- במקום ש B יירש מ-A , ל- B יכולה להיות התכונה A (שדה) 
		- יחסי ירושה נכונים הם דבר עדין
		- has-a או is-part-of יחס לעומת is-a יחס
	- עומת זאת To be is also to have אבל לא להיפך (משאית היא π מכונית כלומר חלק בה הוא מכונית)
		- לפעמים נוח לשאול "האם יכולים להיות לו שניים?" <mark>"</mark>
			- לדוגמא: למכונית יש מנוע
				- ירושה או מופע?
			- ח האם Massachusetts יורשת מ- State?

#### הכוח משחית

על המחלקה היורשת לקיים את 2 העקרונות: <mark>-</mark>

- is-a יחס is-a
- עקרון ההחלפה

אי שמירה על כך תגרום לעיוותים במערכת התוכנה <mark>א</mark>

■ לדוגמא: ננסה לבטא את יחס המחלקות Rectangle -ו Square בע זרת יר ו שה

# מלבן לא יורש מריבוע

**Not is-a Relation**

```
public class Square {
   protected double length;
   public double getLength(){
       return length;
    }public double getWidth(){
       return length;
    }public double area(){
       return length*length;
    }...}public class Rectangle 
                                                     extends Square {
                                         protected double width; 
                                         public double getWidth(){
                                            return width;
                                          }public double area(){
                                            return length*width;
                                          }...}
 ברור כי הע יצוב ל קוי – Square a NOT is Rectangle
```
של ה**משתמר** של Square צריך להכיל את getLength()==getWidth() וברור כי **Rectangle לא שומר על כך** α

# אז אולי ריבוע י ורש מ מלבן ?

- מתקיים יחס is-a אבל לא מתקיים עקרון ההחלפה
	- לא ניתן להשתמש בריבוע בכל הקשר שבו ניתן היה להשתמש במלבן
- זה מפתיע מכיוון שמתמטית ריבוע  $\blacksquare$ הוא סוג של מלבן
	- אז איך בכל זאת נממש את R אז איך ב המחלקות ריבוע ומלבן?
	- בעולם התוכנה יש לעשות "ויתורים<br>∙ייירים" כואבים"

**public class Rectangle { protected double width; protected double length;**

```
public double getWidth(){
   return width;
}
```

```
public double getLength(){
   return length;
}
```

```
public double area(){
   return length*width;
}
```
**...**

**}**

**Substitution principle doesn't**

**hold!**

```
public void widen(double delta){
   width += delta;
}
```